# **Administrivia**

- Sections Friday 1:30pm-2:20pm nextdoor in Gates B01
  - Please attend first section this Friday to learn about lab 1
- Change of plan: sections every week
- Lab 1 due Friday, Jan 24 at 12pm
- Ask cs140-staff for extension if you can't finish
  - Tell us where you are with the project,
  - How much more you need to do, and
  - How much longer you need to finish
- No credit for late assignments w/o extension

### **Processes**

- A process is an instance of a program running
- Modern OSes run multiple processes simultaneously
- Examples (can all run simultaneously):
  - gcc file\_A.c-compiler running on file A
  - gcc file\_B.c compiler running on file B
  - emacs text editor
  - firefox web browser
- Non-examples (implemented as one process):
  - Multiple firefox windows or emacs frames (still one process)
- Why processes?

1/44

3 / 44

- Simplicity of programming
- Speed: Higher throughput, lower latency

2/44

# **Speed**

# Multiple processes can increase CPU utilization

Overlap one process's computation with another's wait
 emacs ——wait for input ——wait for input

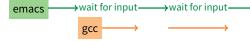

### Multiple processes can reduce latency

- Running A then B requires 100 sec for B to complete

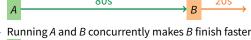

 $A \longrightarrow \longrightarrow \longrightarrow$   $B \longrightarrow \longrightarrow$ 

 A is slower than if it had whole machine to itself, but still < 100 sec unless both A and B completely CPU-bound</li>

## Processes in the real world

# Processes and parallelism have been a fact of life much longer than OSes have been around

- E.g., say takes 1 worker 10 months to make 1 widget
- Company may hire 100 workers to make 100 widgets
- Latency for first widget >>> 1/10 month
- Throughput may be < 10 widgets per month (if can't perfectly parallelize task)
- And 100 workers making 10,000 widgets may achieve > 10 widgets/month (e.g., if workers never idly wait for paint to dry)

### You will see these effects in you Pintos project group

- May block waiting for partner to complete task
- Takes time to coordinate/explain/understand one another's code
- Labs won't take 1/3 time with three people
- But you will graduate faster than if you took only 1 class at a time

4/44

# A process's view of the world

# Each process has own view of machine

- Its own address space \*(char \*)0xc000 different in  $P_1 \& P_2$
- Its own open files
- Its own virtual CPU (through preemptive multitasking)
- Simplifies programming model
  - gcc does not care that firefox is running

# stack heap data text

# Sometimes want interaction between processes

- Simplest is through files: emacs edits file, gcc compiles it
- More complicated: Shell/command, Window manager/app.

# **Inter-Process Communication**

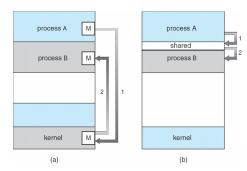

## How can processes interact in real time?

- (a) By passing messages through the kernel
- (b) By sharing a region of physical memory
- (c) Through asynchronous signals or alerts

5/44 6/44

## **Outline**

- 1) (UNIX-centric) User view of processes
- 2 Kernel view of processes
- 3 Threads
- 4 Thread implementation details

# **Creating processes**

- Original UNIX paper is a great reference on core system calls
- int fork (void);
  - Create new process that is exact copy of current one
  - Returns process ID of new process in "parent"
  - Returns 0 in "child"
- int waitpid (int pid, int \*stat, int opt);
  - pid process to wait for, or -1 for any
  - stat will contain exit value, or signal
  - opt usually 0 or WNOHANG
  - Returns process ID or -1 on error

7/44

# **Deleting processes**

- void exit (int status);
  - Current process ceases to exist
  - status shows up in waitpid (shifted)
  - By convention, status of 0 is success, non-zero error
- int kill (int pid, int sig);
  - Sends signal sig to process pid
  - SIGTERM most common value, kills process by default (but application can catch it for "cleanup")
  - SIGKILL stronger, kills process always

# **Running programs**

- int execve (char \*prog, char \*\*argv, char \*\*envp);
  - prog full pathname of program to run
  - argv argument vector that gets passed to main
  - envp environment variables, e.g., PATH, HOME
- Generally called through a wrapper functions
  - int execvp (char \*prog, char \*\*argv);
     Search PATH for prog, use current environment
  - int execlp (char \*prog, char \*arg, ...);
     List arguments one at a time, finish with NULL
- Example: minish.c
  - Loop that reads a command, then executes it
- Warning: Pintos exec more like combined fork/exec

9/44

# minish.c (simplified)

```
pid_t pid; char **av;
void doexec () {
 execvp (av[0], av);
 perror (av[0]);
 exit (1);
    /* ... main loop: */
   for (;;) {
     parse_next_line_of_input (&av, stdin);
     switch (pid = fork ()) {
     case -1:
       perror ("fork"); break;
     case 0:
       doexec ();
     default:
       waitpid (pid, NULL, 0); break;
   }
```

# **Manipulating file descriptors**

10 / 44

- int dup2 (int oldfd, int newfd);
  - Closes newfd, if it was a valid descriptor
  - Makes newfd an exact copy of oldfd
  - Two file descriptors will share same offset (1seek on one will affect both)
- int fcntl (int fd, int cmd, ...) misc fd configuration
  - fcntl (fd, F\_SETFD, val) sets close-on-exec flag
     When val == 0, fd not inherited by spawned programs
  - fcntl (fd, F\_GETFL) get misc fd flags
  - fcntl (fd, F\_SETFL, val) set misc fd flags
- Example: redirsh.c
  - Loop that reads a command and executes it
  - Recognizes command < input > output 2> errlog

11/44 12/44

### redirsh.c

```
void doexec (void) {
  int fd;
  if (infile) {     /* non-NULL for "command < infile" */
    if ((fd = open (infile, O_RDONLY)) < 0) {
      perror (infile);
      exit (1);
    }
  if (fd != 0) {
      dup2 (fd, 0);
      close (fd);
    }
}

/* ... do same for outfile → fd 1, errfile → fd 2 ... */
  execvp (av[0], av);
  perror (av[0]);
  exit (1);
}</pre>
```

# pipesh.c (simplified)

```
void doexec (void) {
 while (outcmd) {
   int pipefds[2]; pipe (pipefds);
   switch (fork ()) {
   case -1:
     perror ("fork"); exit (1);
   case 0:
     dup2 (pipefds[1], 1);
     close (pipefds[0]); close (pipefds[1]);
     outcmd = NULL;
     break:
   default:
     dup2 (pipefds[0], 0);
     close (pipefds[0]); close (pipefds[1]);
     parse_command_line (&av, &outcmd, outcmd);
     break:
   }
 }
```

# Why fork?

- Most calls to fork followed by execve
- Could also combine into one spawn system call (like Pintos exec)
- Occasionally useful to fork one process
  - Unix dump utility backs up file system to tape
  - If tape fills up, must restart at some logical point
  - Implemented by forking to revert to old state if tape ends
- Real win is simplicity of interface
  - Tons of things you might want to do to child: Manipulate file descriptors, alter namespace, manipulate process limits ...
  - Yet fork requires no arguments at all

# **Pipes**

- int pipe (int fds[2]);
  - Returns two file descriptors in fds[0] and fds[1]
  - Data written to fds[1] will be returned by read on fds[0]
  - When last copy of fds [1] closed, fds [0] will return EOF
  - Returns 0 on success, -1 on error
- Operations on pipes
  - read/write/close as with files
  - When fds[1] closed, read(fds[0]) returns 0 bytes
  - When fds[0] closed, write(fds[1]):
    - ▶ Kills process with SIGPIPE
    - ▷ Or if signal ignored, fails with EPIPE
- Example: pipesh.c

13 / 44

15 / 44

- Sets up pipeline command1 | command2 | command3 ...

14 / 44

# Multiple file descriptors

- What if you have multiple pipes to multiple processes?
- poll system call lets you know which fd you can read/write<sup>1</sup>

```
typedef struct pollfd {
  int fd;
  short events; // OR of POLLIN, POLLOUT, POLLERR, ...
  short revents; // ready events returned by kernel
};
int poll(struct pollfd *pfds, int nfds, int timeout);
```

• Also put pipes/sockets into non-blocking mode

```
if ((n = fcntl (s.fd_, F_GETFL)) == -1
    || fcntl (s.fd_, F_SETFL, n | O_NONBLOCK) == -1)
perror("O_NONBLOCK");
```

- Returns errno EGAIN instead of waiting for data
- Does not work for normal files (see aio for that)

16 / 44

### **Examples**

- login checks username/password, runs user shell
  - Runs with administrative privileges
  - Lowers privileges to user before exec'ing shell
  - Note doesn't need fork to run shell, just execve
- chroot change root directory
  - Useful for setting/debugging different OS image in a subdirectory
- Some more linux-specific examples
  - systemd-nspawn runs program in container-like environment
  - ip netns runs program with different network namespace
  - unshare decouple namespaces from parent and exec program

17/44

<sup>&</sup>lt;sup>1</sup>In practice, more efficient to use epoll on linux or kqueue on \*BSD

# Spawning a process without fork

- Without fork, needs tons of different options for new process
- Example: Windows CreateProcess system call
  - Also CreateProcessAsUser, CreateProcessWithLogonW, CreateProcessWithTokenW,...

```
BOOL WINAPI CreateProcess(
 _In_opt_
               LPCTSTR lpApplicationName,
 _Inout_opt_
               LPTSTR lpCommandLine,
               LPSECURITY_ATTRIBUTES lpProcessAttributes,
  _In_opt_
 _In_opt_
               LPSECURITY_ATTRIBUTES lpThreadAttributes,
               BOOL bInheritHandles,
 _In_
 _In_
               DWORD dwCreationFlags,
               LPVOID lpEnvironment,
 _In_opt_
               LPCTSTR lpCurrentDirectory,
 _In_opt_
  _In_
               LPSTARTUPINFO lpStartupInfo,
               LPPROCESS_INFORMATION lpProcessInformation
  _Out_
```

## **Outline**

- 1 (UNIX-centric) User view of processes
- 2 Kernel view of processes
- 3 Threads
- 4 Thread implementation details

19 / 44 20 / 44

# **Implementing processes**

### Keep a data structure for each process

- Process Control Block (PCB)
- Called proc in Unix, task\_struct in Linux, and just struct thread in Pintos

### Tracks state of the process

- Running, ready (runnable), waiting, etc.

# Includes information necessary to run

- Registers, virtual memory mappings, etc.
- Open files (including memory mapped files)

# Various other data about the process

 Credentials (user/group ID), signal mask, controlling terminal, priority, accounting statistics, whether being debugged, which system call binary emulation in use, ...

| Process state     |  |  |
|-------------------|--|--|
| Process ID        |  |  |
| User id, etc.     |  |  |
| Program counter   |  |  |
| Registers         |  |  |
| Address space     |  |  |
| (VM data structs) |  |  |
| Open files        |  |  |

**PCB** 

21 / 44

### **Process states**

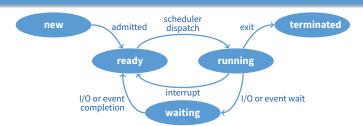

# Process can be in one of several states

- new & terminated at beginning & end of life
- running currently executing (or will execute on kernel return)
- ready can run, but kernel has chosen different process to run
- waiting needs async event (e.g., disk operation) to proceed

### Which process should kernel run?

- if 0 runnable, run idle loop (or halt CPU), if 1 runnable, run it
- if >1 runnable, must make scheduling decision

22 / 44

# Scheduling

### How to pick which process to run

# Scan process table for first runnable?

- Expensive. Weird priorities (small pids do better)
- Divide into runnable and blocked processes

### FIFO?

- Put threads on back of list, pull them from front:

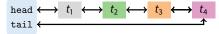

- Pintos does this—see ready\_list in thread.c

### • Priority?

- Give some threads a better shot at the CPU

# Scheduling policy

# Want to balance multiple goals

- Fairness don't starve processes
- Priority reflect relative importance of procs
- Deadlines must do X (play audio) by certain time
- Throughput want good overall performance
- Efficiency minimize overhead of scheduler itself

### No universal policy

- Many variables, can't optimize for all
- Conflicting goals (e.g., throughput or priority vs. fairness)
- We will spend a whole lecture on this topic

23/44 24/44

# **Preemption**

- Can preempt a process when kernel gets control
- Running process can vector control to kernel
  - System call, page fault, illegal instruction, etc.
  - May put current process to sleep—e.g., read from disk
  - May make other process runnable—e.g., fork, write to pipe
- Periodic timer interrupt
  - If running process used up quantum, schedule another
- Device interrupt
  - Disk request completed, or packet arrived on network
  - Previously waiting process becomes runnable
  - Schedule if higher priority than current running proc.
- Changing running process is called a context switch

# **Context switch**

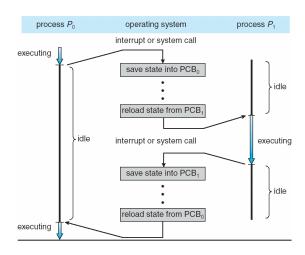

26 / 44

# 25 / 44

### **Context switch details**

### Very machine dependent. Typical things include:

- Save program counter and integer registers (always)
- Save floating point or other special registers
- Save condition codes
- Change virtual address translations
- Non-negligible cost
  - Save/restore floating point registers expensive
    - Optimization: only save if process used floating point
  - May require flushing TLB (memory translation hardware)
    - ▶ HW Optimization 1: don't flush kernel's own data from TLB
  - HW Optimization 2: use tag to avoid flushing any data
     Usually causes more cache misses (switch working sets)

# Outline

- (UNIX-centric) User view of processes
- 2 Kernel view of processes
- 3 Threads
- 4 Thread implementation details

27 / 44

28/44

# **Threads**

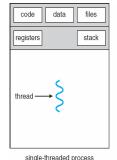

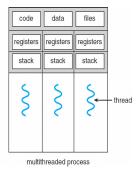

- A thread is a schedulable execution context
  - Program counter, stack, registers, ...
- Simple programs use one thread per process
- But can also have multi-threaded programs
  - Multiple threads running in same process's address space

# Why threads?

# Most popular abstraction for concurrency

- Lighter-weight abstraction than processes
- All threads in one process share memory, file descriptors, etc.
- Allows one process to use multiple CPUs or cores
- Allows program to overlap I/O and computation
  - Same benefit as OS running emacs & gcc simultaneously
  - E.g., threaded web server services clients simultaneously:

```
for (;;) {
  fd = accept_client ();
  thread_create (service_client, &fd);
}
```

### Most kernels have threads, too

- Typically at least one kernel thread for every process
- Switch kernel threads when preempting process

29/44

30 / 44

# **Thread package API**

- tid thread\_create (void (\*fn) (void \*), void \*);
  - Create a new thread, run fn with arg
- void thread\_exit ();
  - Destroy current thread
- void thread\_join (tid thread);
  - Wait for thread thread to exit
- Plus lots of support for synchronization [in 3 weeks]
- See [Birell] for good introduction
- Can have preemptive or non-preemptive threads
  - Preemptive causes more race conditions
  - Non-preemptive can't take advantage of multiple CPUs
  - Before prevalence of multicore, most kernels non-preemptive

# **Kernel threads**

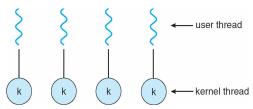

- Can implement thread\_create as a system call
- To add thread\_create to an OS that doesn't have it:
  - Start with process abstraction in kernel
  - thread\_create like process creation with features stripped out
    - ▶ Keep same address space, file table, etc., in new process
    - rfork/clone syscalls actually allow individual control
- · Faster than a process, but still very heavy weight

31 / 44

33 / 44

32/44

# Limitations of kernel-level threads

### Every thread operation must go through kernel

- create, exit, join, synchronize, or switch for any reason
- On my laptop: syscall takes 100 cycles, fn call 5 cycles
- Result: threads 10x-30x slower when implemented in kernel
- One-size fits all thread implementation
  - Kernel threads must please all people
  - Maybe pay for fancy features (priority, etc.) you don't need
- General heavy-weight memory requirements
  - E.g., requires a fixed-size stack within kernel
  - Other data structures designed for heavier-weight processes

# **Alternative: User threads**

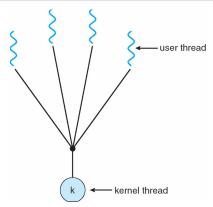

- Implement as user-level library (a.k.a. green threads)
  - One kernel thread per process
  - thread\_create, thread\_exit, etc., just library functions

34/44

# Implementing user-level threads

- Allocate a new stack for each thread\_create
- Keep a queue of runnable threads
- Replace networking system calls (read/write/etc.)
  - If operation would block, switch and run different thread
- Schedule periodic timer signal (setitimer)
  - Switch to another thread on timer signals (preemption)
- Multi-threaded web server example
  - Thread calls read to get data from remote web browser
  - "Fake" read function makes read syscall in non-blocking mode
  - No data? schedule another thread
  - On timer or when idle check which connections have new data

# **Outline**

- (UNIX-centric) User view of processes
- 2 Kernel view of processes
- 3 Threads
- 4 Thread implementation details

35/44 36/44

# **Background: calling conventions**

### Registers divided into 2 groups

- Functions free to clobber <u>caller-saved</u> regs (%eax [return val], %edx, & %ecx on x86)
- But must restore callee-saved ones to original value upon return (on x86, %ebx, %esi, %edi, plus %ebp and %esp)
- sp register always base of stack
  - Frame pointer (fp) is old sp
- Local variables stored in registers and on stack
- Function arguments go in caller-saved regs and on stack
  - With 32-bit x86, all arguments on stack

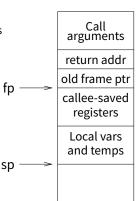

37 / 44

# **Background: procedure calls**

# save active caller registers push arguments to stack call foo (pushes pc) save needed callee registers ...do stuff... restore callee saved registers jump back to calling function restore stack+caller regs.

- Caller must save some state across function call
  - Return address, caller-saved registers
- Other state does not need to be saved
  - Callee-saved regs, global variables, stack pointer

38 / 44

# **Pintos thread implementation**

- Pintos implements user processes on top of its own threads
  - Same technique can be used to implement user-level threads, too
- Per-thread state in thread control block structure

```
struct thread {
    ...
    uint8_t *stack; /* Saved stack pointer. */
    ...
};
uint32_t thread_stack_ofs = offsetof(struct thread, stack);
```

- C declaration for asm thread-switch function:
- Also thread initialization function to create new stack:

39 / 44

# i386 switch\_threads

```
pushl %ebx; pushl %ebp
pushl %esi; pushl %edi
                                   # Save callee-saved regs
mov thread_stack_ofs, %edx
                                   # %edx = offset of stack field
                                              in thread struct
movl 20(%esp), %eax
                                   # %eax = cur
                                   # cur->stack = %esp
movl %esp, (%eax,%edx,1)
                                   # %ecx = next
movl 24(%esp), %ecx
movl (%ecx, %edx, 1), %esp
                                   # %esp = next->stack
popl %edi; popl %esi
popl %ebp; popl %ebx
                                   # Restore calle-saved regs
                                   # Resume execution
```

- This is actual code from Pintos switch. S (slightly reformatted)
  - See Thread Switching in documentation

40 / 44

# i386 switch\_threads

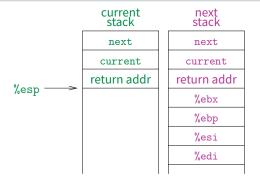

- This is actual code from Pintos switch.S (slightly reformatted)
  - See Thread Switching in documentation

### i386 switch\_threads

|          | current<br>stack | next<br>stack |
|----------|------------------|---------------|
|          | next             | next          |
|          | current          | current       |
|          | return addr      | return addr   |
|          | %ebx             | %ebx          |
|          | %ebp             | %ebp          |
|          | %esi             | %esi          |
| %        | %edi             | %edi          |
| %esp ──> |                  |               |

- This is actual code from Pintos switch.S (slightly reformatted)
  - See Thread Switching in documentation

40/44

# i386 switch\_threads

| current<br>stack | next<br>stack | _             |
|------------------|---------------|---------------|
| next             | next          |               |
| current          | current       |               |
| return addr      | return addr   |               |
| %ebx             | %ebx          |               |
| %ebp             | %ebp          |               |
| %esi             | %esi          |               |
| %edi             | %edi          | 0/ o an       |
|                  |               | <u></u> ≪%esp |

40 / 44

41 / 44

- This is actual code from Pintos switch.S (slightly reformatted)
  - See Thread Switching in documentation

# i386 switch\_threads

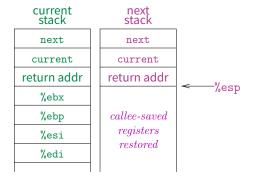

- This is actual code from Pintos switch. S (slightly reformatted)
  - See Thread Switching in documentation

40 / 44

# Limitations of user-level threads

- A user-level thread library can do the same thing as Pintos
- Can't take advantage of multiple CPUs or cores
- A blocking system call blocks all threads
  - Can use O\_NONBLOCK to avoid blocking on network connections
  - But doesn't work for disk (e.g., even aio doesn't work for metadata)
  - So one uncached disk read/synchronous write blocks all threads
- A page fault blocks all threads
- Possible deadlock if one thread blocks on another
  - May block entire process and make no progress
  - [More on deadlock in future lectures.]

User threads on kernel threads

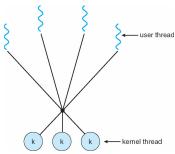

- User threads implemented on kernel threads
  - Multiple kernel-level threads per process
  - thread\_create, thread\_exit still library functions as before
- Sometimes called n: m threading
  - Have n user threads per m kernel threads
     (Simple user-level threads are n : 1, kernel threads 1 : 1)

42 / 44

**Limitations of** n : m **threading** 

- Many of same problems as n: 1 threads
  - Blocked threads, deadlock, ...
- Hard to keep same # ktrheads as available CPUs
  - Kernel knows how many CPUs available
  - Kernel knows which kernel-level threads are blocked
  - But tries to hide these things from applications for transparency
  - So user-level thread scheduler might think a thread is running while underlying kernel thread is blocked
- Kernel doesn't know relative importance of threads
  - Might preempt kthread in which library holds important lock

### Lessons

- Threads best implemented as a library
  - But kernel threads not best interface on which to do this
- Better kernel interfaces have been suggested
  - See Scheduler Activations [Anderson et al.]
  - Maybe too complex to implement on existing OSes (some have added then removed such features)
- Standard threads still fine for most purposes
  - Use kernel threads if I/O concurrency main goal
  - Use *n* : *m* threads for highly concurrent (e.g., scientific applications) with many thread switches
- But concurrency greatly increases complexity
  - More on that in concurrency, synchronization lectures...

43/44 44/44

```
#include <stdio.h>
#include <unistd.h>
#include <stdlib.h>
#include <string.h>
#include <fcntl.h>
#include <sys/types.h>
#include <sys/wait.h>
char **av;
int avsize;
void
avreserve (int n)
  int oldavsize = avsize;
  if (avsize > n + 1)
   return;
  avsize = 2 * (oldavsize + 1);
  if (avsize <= n)
    avsize = n + 1;
  av = realloc (av, avsize * sizeof (*av));
  while (oldavsize < avsize)</pre>
    av[oldavsize++] = NULL;
}
void
parseline (char *line)
  char *a;
  int n;
  for (n = 0; n < avsize; n++)
    av[n] = NULL;
  a = strtok (line, " \t\n");
  for (n = 0; a; n++) {
    avreserve (n);
    av[n] = a;
    a = strtok (NULL, " \t\r\n");
}
void
doexec (void)
 execvp (av[0], av);
 perror (av[0]);
  exit (1);
}
int
main (void)
 char buf[512];
  char *line;
  int pid;
  avreserve (10);
  for (;;) {
    write (2, "$ ", 2);
    if (!(line = fgets (buf, sizeof (buf), stdin))) {
      write (2, "EOF\n", 4);
```

```
exit (0);
   parseline (line);
   if (!av[0])
    continue;
   switch (pid = fork ()) {
   case -1:
    perror ("fork");
     break;
   case 0:
     doexec ();
     break;
   default:
     waitpid (pid, NULL, 0);
    break;
   }
 }
}
```

```
#include <stdio.h>
#include <unistd.h>
#include <stdlib.h>
#include <string.h>
#include <fcntl.h>
#include <sys/types.h>
#include <sys/wait.h>
char **av;
char *infile;
char *outfile;
char *errfile;
int avsize;
void
avreserve (int n)
  int oldavsize = avsize;
  if (avsize > n + 1)
   return;
  avsize = 2 * (oldavsize + 1);
  if (avsize <= n)
   avsize = n + 1;
  av = realloc (av, avsize * sizeof (*av));
 while (oldavsize < avsize)</pre>
    av[oldavsize++] = NULL;
}
void
parseline (char *line)
 char *a;
  int n;
  infile = outfile = errfile = NULL;
  for (n = 0; n < avsize; n++)
    av[n] = NULL;
  a = strtok (line, " \t\r\n");
  for (n = 0; a; n++) {
    if (a[0] == ' <')
      infile = a[1] ? a + 1 : strtok (NULL, " t\r\n");
    else if (a[0] == '>')
      outfile = a[1] ? a + 1 : strtok (NULL, " t\n");
    else if (a[0] == '2' \&\& a[1] == '>')
      errfile = a[2] ? a + 2 : strtok (NULL, " t\n");
    else {
     avreserve (n);
     av[n] = a;
    a = strtok (NULL, " \t\n");
}
void
doexec (void)
 int fd;
  if (infile) {
    if ((fd = open (infile, O_RDONLY)) < 0) {</pre>
      perror (infile);
      exit (1);
```

```
if (fd != 0) {
     dup2 (fd, 0);
      close (fd);
    }
  }
  if (outfile) {
    if ((fd = open (outfile, O_WRONLY O_CREAT O_TRUNC, 0666)) < 0) {
      perror (outfile);
      exit (1);
    if (fd != 1) {
      dup2 (fd, 1);
      close (fd);
    }
  }
  if (errfile) {
    if ((fd = open (errfile, O_WRONLY|O_CREAT|O_TRUNC, 0666)) < 0) {
      perror (outfile);
      exit (1);
    if (fd != 2) {
      dup2 (fd, 2);
      close (fd);
    }
  }
  execvp (av[0], av);
  perror (av[0]);
  exit (1);
}
int
main (void)
  char buf[512];
  char *line;
  int pid;
  avreserve (10);
  for (;;) {
    write (2, "$ ", 2);
    if (!(line = fgets (buf, sizeof (buf), stdin))) {
      write (2, "EOF\n", 4);
      exit (0);
    }
    parseline (line);
    if (!av[0])
     continue;
    switch (pid = fork ()) {
    case -1:
      perror ("fork");
      break;
    case 0:
      doexec ();
      break;
    default:
      waitpid (pid, NULL, 0);
      break;
    }
  }
```

redirsh.c Mon Jan 06 11:15:43 2020 3

}

pipesh.c

```
#include <stdio.h>
#include <unistd.h>
#include <stdlib.h>
#include <string.h>
#include <fcntl.h>
#include <sys/types.h>
#include <sys/wait.h>
char **av;
char *infile;
char *outfile;
char *errfile;
char *outcmd;
int avsize;
void
avreserve (int n)
  int oldavsize = avsize;
  if (avsize > n + 1)
   return;
  avsize = 2 * (oldavsize + 1);
  if (avsize <= n)
   avsize = n + 1;
  av = realloc (av, avsize * sizeof (*av));
 while (oldavsize < avsize)</pre>
    av[oldavsize++] = NULL;
}
void
parseline (char *line)
 char *a;
  int n;
  outcmd = infile = outfile = errfile = NULL;
  for (n = 0; n < avsize; n++)
    av[n] = NULL;
  a = strtok (line, " \t\n");
  for (n = 0; a; n++) {
    if (a[0] == ' <')
      infile = a[1] ? a + 1 : strtok (NULL, " t\r\n");
    else if (a[0] == '>')
      outfile = a[1] ? a + 1 : strtok (NULL, " \t^n);
    else if (a[0] == '|') {
      if (!a[1])
        outcmd = strtok (NULL, "");
      else {
        outcmd = a + 1;
        a = strtok (NULL, "");
        while (a > outcmd && !a[-1])
          *--a = ' ';
      }
    else if (a[0] == '2' \&\& a[1] == '>')
      errfile = a[2] ? a + 2 : strtok (NULL, " \t^n);
    else {
     avreserve (n);
     av[n] = a;
    a = strtok (NULL, " \t\n");
```

```
Mon Jan 06 11:15:43 2020
pipesh.c
}
void
doexec (void)
  int fd;
  while (outcmd) {
    int pipefds[2];
    if (outfile) {
      fprintf (stderr, "syntax error: > in pipe writer\n");
      exit (1);
    }
    if (pipe (pipefds) < 0) {
      perror ("pipe");
      exit (0);
    switch (fork ()) {
    case -1:
      perror ("fork");
      exit (1);
    case 0:
      if (pipefds[1] != 1) {
        dup2 (pipefds[1], 1);
        close (pipefds[1]);
      close (pipefds[0]);
      outcmd = NULL;
      break;
    default:
      if (pipefds[0] != 0) {
        dup2 (pipefds[0], 0);
        close (pipefds[0]);
      close (pipefds[1]);
      parseline (outcmd);
      if (infile) {
        fprintf (stderr, "syntax error: < in pipe reader\n");</pre>
        exit (1);
      }
      break;
  if (infile) {
    if ((fd = open (infile, O_RDONLY)) < 0) {</pre>
      perror (infile);
      exit (1);
    if (fd != 0) {
      dup2 (fd, 0);
      close (fd);
    }
  }
  if (outfile) {
    if ((fd = open (outfile, O_WRONLY | O_CREAT | O_TRUNC, 0666)) < 0) {
      perror (outfile);
      exit (1);
    if (fd != 1) {
      dup2 (fd, 1);
```

```
close (fd);
    }
  }
  if (errfile) {
    if ((fd = open (errfile, O_WRONLY|O_CREAT|O_TRUNC, 0666)) < 0) {
     perror (errfile);
      exit (1);
    if (fd != 2) {
     dup2 (fd, 2);
      close (fd);
    }
  }
  execvp (av[0], av);
  perror (av[0]);
  exit (1);
}
int
main (void)
  char buf[512];
  char *line;
  int pid;
  avreserve (10);
  for (;;) {
    write (2, "$ ", 2);
    if (!(line = fgets (buf, sizeof (buf), stdin))) {
     write (2, "EOF\n", 4);
      exit (0);
    parseline (line);
    if (!av[0])
     continue;
    switch (pid = fork ()) {
    case -1:
      perror ("fork");
      break;
    case 0:
      doexec ();
      break;
    default:
     waitpid (pid, NULL, 0);
     break;
    }
  }
}
```